# Package 'SPARRAfairness'

#### April 20, 2023

Title Analysis of Differential Behaviour of SPARRA Score Across Demographic Groups

#### Version 0.0.0.1

Maintainer James Liley <james.liley@durham.ac.uk>

Description The SPARRA risk score (Scottish Patients At Risk of admission and Re-Admission) estimates yearly risk of emergency hospital admission using electronic health records on a monthly basis for most of the Scottish population. This package implements a suite of functions used to analyse the behaviour and performance of the score, focusing particularly on differential performance over demographically-defined groups. It includes useful utility functions to plot receiver-operator-characteristic, precision-recall and calibration curves, draw stock human figures, estimate counterfactual quantities without the need to re-compute risk scores, to simulate a semi-realistic dataset.

#### License GPL  $(>= 3)$

#### Encoding UTF-8

LazyData true

Depends R (>= 3.5.0), stats, graphics, grDevices, matrixStats, mvtnorm, cvAUC, ranger

RoxygenNote 7.2.1

Suggests knitr, rmarkdown

#### VignetteBuilder knitr

#### NeedsCompilation no

Author Ioanna Thoma [aut] (<<https://orcid.org/0000-0001-6928-2198>>), Catalina Vallejos [ctb] (<<https://orcid.org/0000-0003-3638-1960>>), Louis Aslett [ctb] (<<https://orcid.org/0000-0003-2211-233X>>), Jill Ireland [ctb] (<<https://orcid.org/0009-0009-5324-6630>>), Simon Rogers [ctb] (<<https://orcid.org/0000-0003-3578-4477>>), James Liley [cre, aut] (<<https://orcid.org/0000-0002-0049-8238>>)

#### Repository CRAN

Date/Publication 2023-04-20 17:22:34 UTC

## <span id="page-1-0"></span>R topics documented:

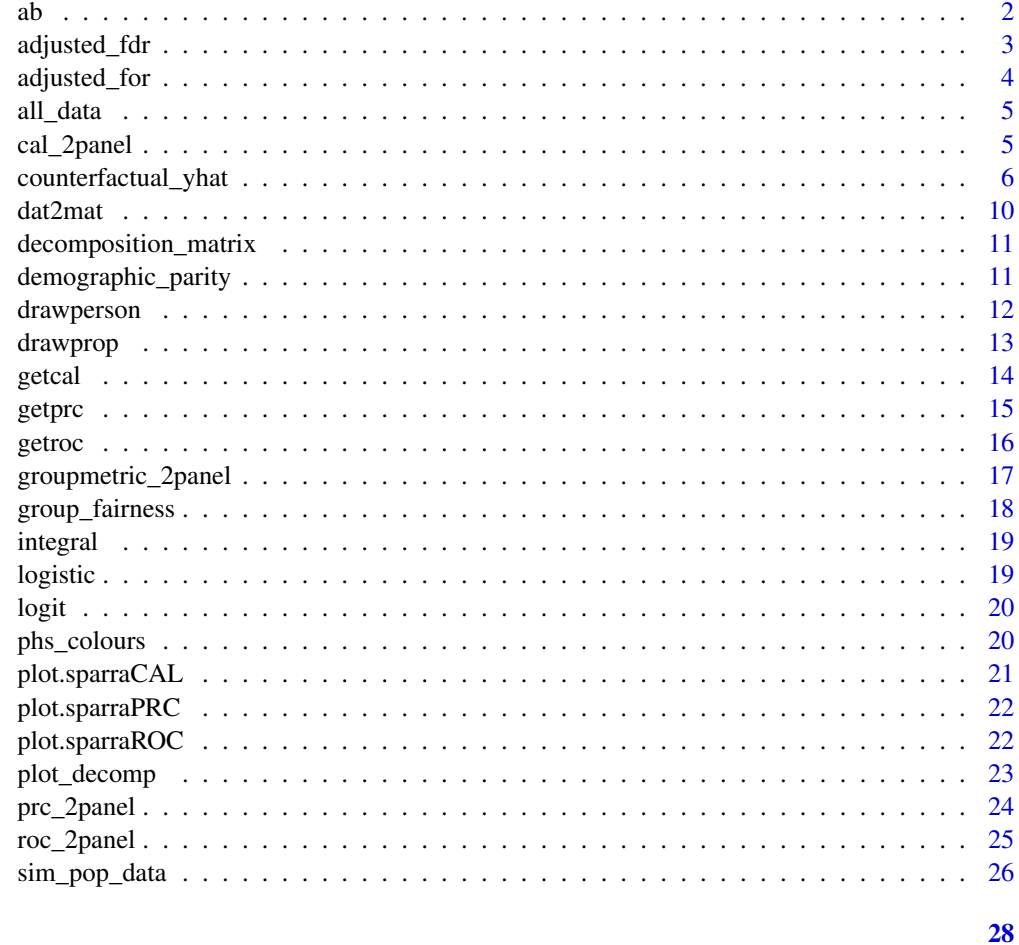

### **Index**

 $ab$ 

 $ab()$  Shorthand to draw a red x-y line

#### **Description**

ab() Shorthand to draw a red x-y line

### **Usage**

 $ab(\ldots)$ 

#### **Arguments**

passed to abline()  $\ldots$ 

#### <span id="page-2-0"></span>adjusted\_fdr 3

#### Value

No return value, draws a figure

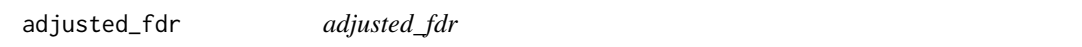

#### Description

Estimates false discovery rate P(target=FALSE|score>cutoff,group=g) 'adjusted' for some category.

#### Usage

```
adjusted_fdr(
  scores,
  target,
  category,
 group1,
 group2,
 cutoffs = seq(min(scores, na.rm = TRUE), max(scores, na.rm = TRUE), length = 100),
  nboot = 100)
```
#### Arguments

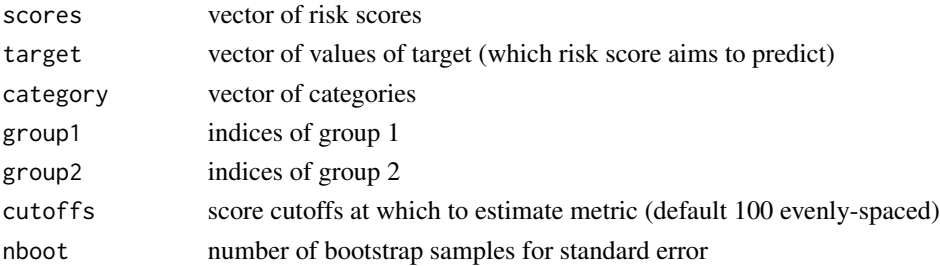

#### Details

Namely, calculates

```
sum (P(target=FALSE|score>cutoff,category=c,group=g)P(category=c|score<cutoff))
where the sum is over categories c.
```
#### Value

matrix of dimension length(cutoffs)x4, with (i,2g-1)th entry the relevant fairness metric for group g at the ith cutoff value and  $(i,2g)$ th entry the approximate standard error of the  $(i,2g-1)$ th entry

#### Examples

<span id="page-3-0"></span>adjusted\_for *adjusted\_for*

#### Description

Estimates false omission rate P(target=TRUE|score<=cutoff,group=g) 'adjusted' for some category.

#### Usage

```
adjusted_for(
  scores,
  target,
 category,
 group1,
 group2,
 cutoffs = seq(min(scores, na.rm = TRUE), max(scores, na.rm = TRUE), length = 100),
  nboot = 100)
```
#### Arguments

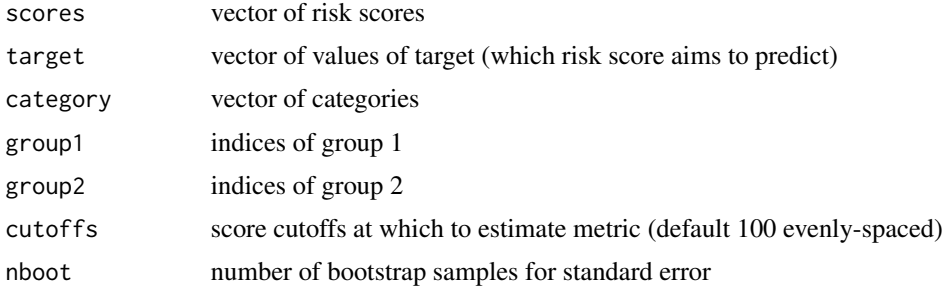

#### Details

Namely, calculates

sum (P(target=TRUElscore<=cutoff,category=c,group=g)P(category=clscore<cutoff)) where the sum is over categories c.

#### Value

matrix of dimension length(cutoffs)x4, with (i,2g-1)th entry the relevant fairness metric for group g at the ith cutoff value and (i,2g)th entry the approximate standard error of the (i,2g-1)th entry

#### Examples

<span id="page-4-0"></span>

#### Description

This object contains all data from analysis of fairness measures in SPARRA v3 and v4.

#### Usage

all\_data

#### Format

An object of class list of length 1260.

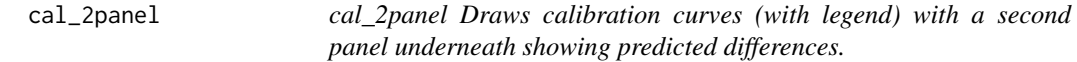

#### Description

cal\_2panel Draws calibration curves (with legend) with a second panel underneath showing predicted differences.

#### Usage

```
cal_2panel(
  cals,
  labels,
  col = 1:length(cals),
  lty = rep(1, length(col)),xy_lty = 2,
  xy_col = phs_colours("phs-magenta"),
  ci_{col} = rep(NA, length(col)),
 highlight = NULL,
 mar\_scale = 1,
 yrange_lower = NULL,
  ...
\mathcal{L}
```
#### <span id="page-5-0"></span>Arguments

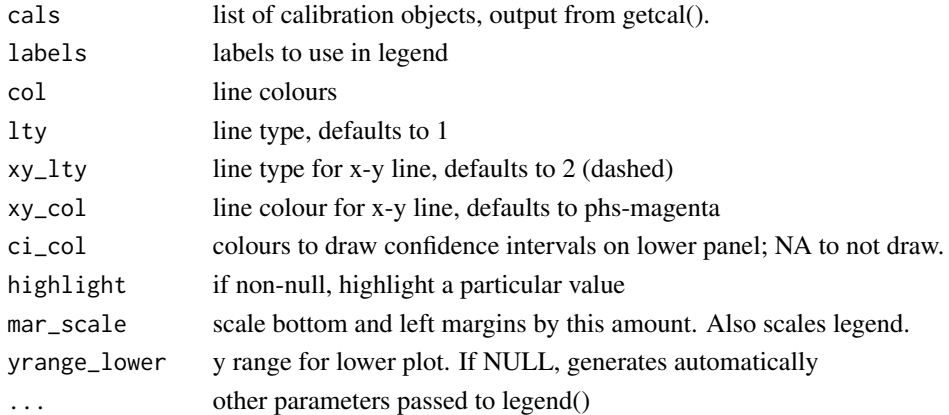

#### Value

No return value, draws a figure

#### Examples

# See vignette

counterfactual\_yhat *counterfactual\_yhat*

#### Description

Estimation of counterfactual quantities by resampling.

#### Usage

counterfactual\_yhat(dat,  $X$ ,  $x = NULL$ ,  $G$ ,  $g$ ,  $gdash$ ,  $excl = NULL$ ,  $n = NULL$ )

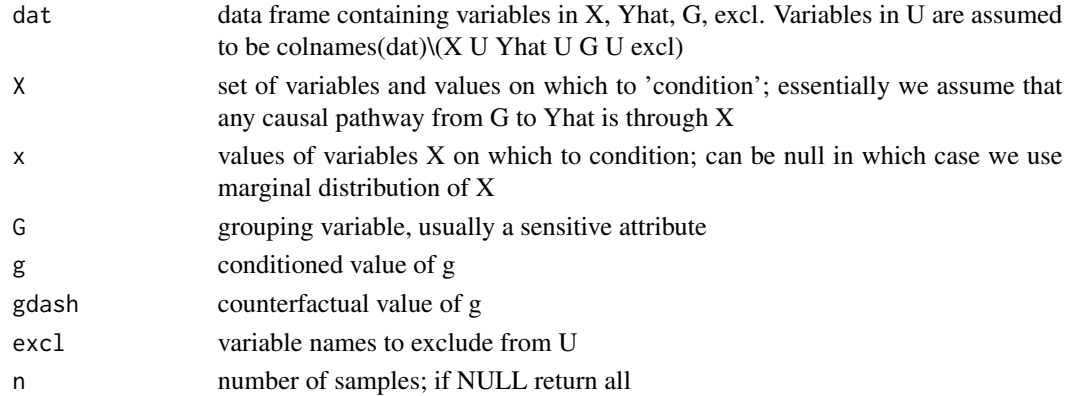

#### Details

Counterfactual fairness is with respect to the causal graph:

G <———-U | / | | / | | / | VV V X ——–> Yhat

#### where

G=group (usually sensitive attribute); Yhat=outcome; X=set of variables through which G can act on Yhat, U=set of background variables;

We want the counterfactual Yhat\_g' <- G |X=x,G=g (or alternatively Yhat\_g' <- G |G=g).

This can be interpreted as: the distribution of values of Yhat amongst indivdiduals whose values of U are dist

Essentially, comparison of the counterfactual quantity above to the conditional Yhat|G=g isolates the difference in Yhat due to the effect of G on Yhat through X, removing any effect due to different distributions of U due to different values of G.

To estimate Y'=Yhat  $g' < - G$  | G=g, we need to

- 1. Compute U'~(U|G=g)
- 2. Compute the distribution X' as  $X' \sim (X|U \sim U', G=g')$
- 3. Sample Y'~(Yhat|X~X',U~U')

To estimate  $Y' = Yhat\_g' < G | X = x, G = g$ , we need to

- 1. Compute  $U'$  ~ (U|G=g, X=x)
- 2. Compute the distribution X' as  $X' \sim (X|U \sim U', G=g')$
- 3. Sample Y'~(Yhat|X~X',U~U')

This function approximates this samplying procedure as follows

- 1. Look at individuals with  $G=g$  (and optionally  $X=x$ )
- 2. Find the values of U for these individuals
- 3. Find a second set of individuals with the same values of U but for whom G=g'
- 4. Return the indices of these individuals

The values of Yhat for these individuals constitute a sample from the desired counterfactual.

#### Value

indices representing sample(s) from counterfactual Yhat\_g' <- G  $|X=x,G=g|$ 

#### Examples

```
set.seed(23173)
N=10000# Background variables sampler
background_U=function(n) runif(n) # U~U(0,1)
# Structural equations
struct_G=function(u,n) rbinom(n,1,prob=u) # G|U=u ~ Bern(u)
```

```
struct_X=function(u,g,n) rbinom(n,1,prob=u*(0.5 + 0.5*g)) # X|U=u, G=g ~ Bern(u(1+g)/2)
struct_Yhat=function(u,x,n) (runif(n,0,x) + runif(n,0,u))/2 # Yhat|X,N ~ (U(0,X) + U(0,U))/2
# To see that the counterfactual 'isolates' the difference in Yhat due to the
# causal pathway from G to Yhat through X, change the definition of struct_G to
#
# struct_G=function(u,n) rbinom(n,1,prob=1/2) # G|U=u ~ Bern(1/2)
#
# so the posterior of U|G=g does not depend on g. Note that, with this definition, the
# counterfactual Yhat_{G<01}|G=1 coincides with the conditional Yhat|G=0, since
# the counterfactual G<-1 is equivalent to just conditioning on G=1.
#
# By contrast, if we change struct_G back to its original definition, but
# change the definition of struct_Yhat to
#
# struct_Yhat=function(u,x,n) (runif(n,0,1) + runif(n,0,u))/2 # Yhat|X,N ~ (U(0,1) + U(0,U))/2
#
# so Yhat depends on G only through the change in posterior of U from changing g,
# the counterfactual Yhat_{G<01}|G=1 coincides with the conditional Yhat|G=1.
# Sample from complete causal model
U=background_U(N)
G=struct_G(U,N)
X=struct_X(U,G,N)
Yhat=struct_Yhat(U,X,N)
dat=data.frame(U,G,X,Yhat)
# True counterfactual Yhat_{G <- 0}|G=1
w1=which(dat$G==1)
n1=length(w1)
UG1=dat$U[w1] # This is U|G=1
XG1=struct_X(UG1,rep(0,n1),n1)
YhatG1=struct_Yhat(UG1,XG1,n1)
# Estimated counterfactual Yhat_{G <- 0}|G=1
ind_G1=counterfactual_yhat(data,X="X",G="G",g = 1, gdash = 0)YhatG1_resample=dat$Yhat[ind_G1]
# True counterfactual Yhat_{G <- 0}|G=1,X=1
w11=which(dat$G==1 & dat$X==1)
n11=length(w11)
UG1X1=dat$U[w11] # This is U|G=1,X=1
XG1X1=struct_X(UG1X1,rep(0,n11),n11)
YhatG1X1=struct_Yhat(UG1X1,XG1X1,n11)
# Estimated counterfactual Yhat_{G <- 0}|G=1
ind_G1X1=counterfactual_yhat(dat, X = "X", G = "G", g = 1, gdash = 0, x=1)YhatG1X1_resample=dat$Yhat[ind_G1X1]
```

```
# Compare CDFs
x=seq(0,1,length=1000)
oldpar = par(mfrow=c(1,2))plot(0,type="n",xlim=c(0,1),ylim=c(0,1),xlab="Value",
     ylab=expression(paste("Prop. ",hat('Y')," < x")))
lines(x,ecdf(dat$Yhat)(x),col="black") # Unconditional CDF of Yhat
lines(x,ecdf(dat$Yhat[which(dat$G==1)])(x),col="red") # Yhat|G=1
lines(x,ecdf(dat$Yhat[which(dat$G==0)])(x),col="blue") # Yhat|G=0
# True counterfactual Yhat_{G <- 0}|G=1
lines(x,ecdf(YhatG1)(x),col="blue",lty=2)
# Estimated counterfactual Yhat_{G <- 0}|G=1
lines(x,ecdf(YhatG1_resample)(x),col="blue",lty=3)
legend("bottomright",
      c(expression(paste(hat('Y'))),
         expression(paste(hat('Y'),"|G=1")),
         expression(paste(hat('Y'),"|G=0")),
         expression(paste(hat(Y)[G %<-% 0],"|G=1 (true)")),
         expression(paste(hat(Y)[G %<-% 0],"|G=1 (est.)"))),
      col=c("black","red","blue","blue","blue"),
      lty=c(1,1,1,2,3),
      cex=0.5)
plot(0,type="n",xlim=c(0,1),ylim=c(0,1),xlab="Value",
     ylab=expression(paste("Prop. ",hat('Y')," < x")))
lines(x,ecdf(dat$Yhat[which(dat$X==1)])(x),col="black") # CDF of Yhat|X=1
lines(x, ecdf(data$Yhat[which(datsG==1 & dat$X==1)])(x), col='red") # Yhat|G=1, X=1lines(x, ecdf(data$Yhat[which(data$G==0 & dat$X==1)])(x), col='blue") # Yhat|G=0, X=1# True counterfactual Yhat_{G <- 0}|G=1,X=1
lines(x,ecdf(YhatG1X1)(x),col="blue",lty=2)
# Estimated counterfactual Yhat_{G <- 0}|G=1,X=1
lines(x,ecdf(YhatG1X1_resample)(x),col="blue",lty=3)
legend("bottomright",
      c(expression(paste(hat('Y|X=1'))),
         expression(paste(hat('Y'),"|G=1,X=1")),
         expression(paste(hat('Y'),"|G=0,X=1")),
         expression(paste(hat(Y)[G %<-% 0],"|G=1,X=1 (true)")),
         expression(paste(hat(Y)[G %<-% 0],"|G=1,X=1 (est.)"))),
      col=c("black","red","blue","blue","blue"),
      lty=c(1,1,1,2,3),
      cex=0.5)
```
10 dat2mat

# In both plots, the estimated counterfactual CDF closely matches the CDF of the # true counterfactual.

```
# Restore parameters
par(oldpar)
```
dat2mat *dat2mat*

#### Description

Generates matrices for decomposition of admission type which can be used in plot\_decomp

#### Usage

```
dat2mat(dat, score, group1, group2, nquant = 20, cats = unique(dat$reason))
```
#### Arguments

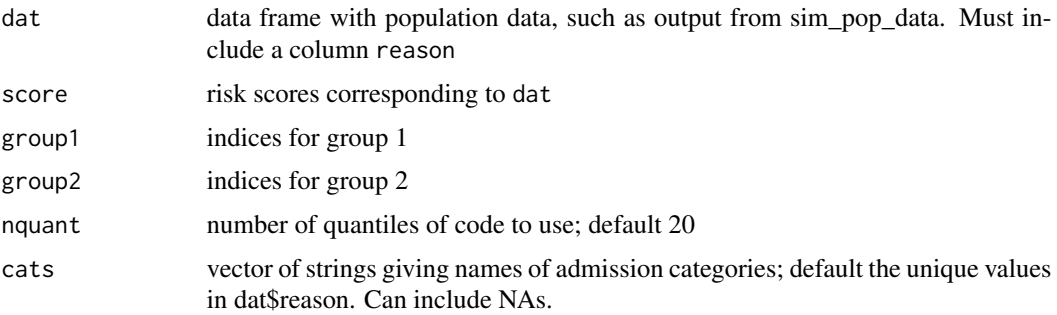

#### Details

Generates two matrices with the following specifications: Each matrix corresponds to one group Columns are named with the admission types to be plotted. Any admission types including the string 'Died' are counted as deaths If the matrix has N rows, these are interpreted as corresponding to N score quantiles The (i,j)th entry of the matrix is the number of people admitted for reason i with a score greater than or equal to  $(j-1)/N$  and less than  $(j/N)$  who are in that group

#### Value

list with two objects matrix1 and matrix2 giving output matrices

#### Examples

<span id="page-9-0"></span>

<span id="page-10-0"></span>decomposition\_matrix *Decomposition matrix*

#### Description

Matrix giving frequency of admission types for various groups at various score thresholds. Row names are of the form  $VX_Y_qZ$ , where X is version (3 or 4), Y is cohort (e.g., all, over 65, island postcode) and Z is quantile (1-20) of score. Column names are cause of admission or cause of death.

#### Usage

decomposition\_matrix

#### Format

An object of class data. frame with 520 rows and 41 columns.

demographic\_parity *demographic\_parity*

#### Description

Estimates demographic parity for a risk score (essentially cumulative distribution function)

#### Usage

```
demographic_parity(
  scores,
  group1,
 group2,
 cutoffs = seq(min(scores, na.rm = TRUE), max(scores, na.rm = TRUE), length = 100)
)
```
#### Arguments

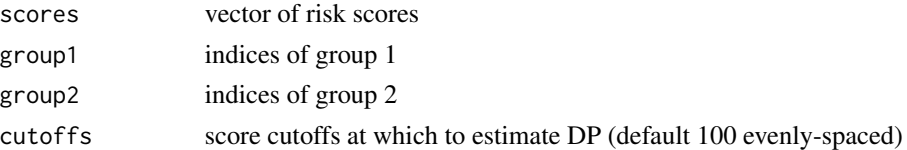

#### Value

matrix of dimension length(cutoffs)x4, with (i,2g-1)th entry the proportion of scores in group g which are less than or equal to the ith cutoff value and (i,2g)th entry the approximate standard error of the (i,2g-1)th entry

#### <span id="page-11-0"></span>Examples

# See vignette

drawperson *drawperson*

#### Description

Draws a simple stock image of a person.

#### Usage

```
drawperson(
 xloc = 0,
 yloc = 0,
  scale = 1,
  headsize = 0.16,
 headangle = pi/8,
  headloc = 0.5,
  necklength = 0.1,shoulderwidth = 0.1,
  shouldersize = 0.05,
  armlength = 0.4,armangle = 7 * pi/8,
  armwidth = 0.08,leglength = 0.5,
  legangle = 9 * pi/10,
  legwidth = 0.15,
  torsolength = 0.4,
  ...
)
```
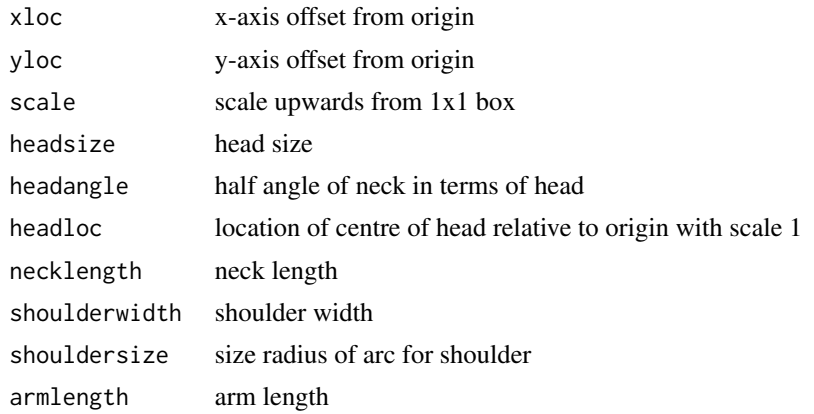

#### <span id="page-12-0"></span>drawprop the contract of the contract of the contract of the contract of the contract of the contract of the contract of the contract of the contract of the contract of the contract of the contract of the contract of the c

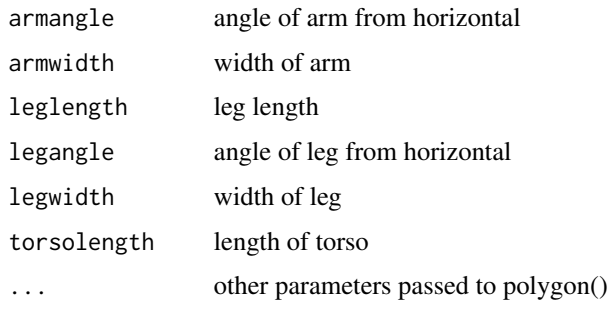

#### Details

Draws a figure at a particular location. With defaults, has centre at origin and fits in 1x1 box.

Dimensions customisable

#### Value

invisibly returns co-ordinates

#### Examples

```
plot(0,xlim=c(-1,1),ylim=c(-1,1),type="n")
drawperson(0,0,1,col="yellow",border="red",lwd=3,lty=2)
```
drawprop *drawprop*

#### Description

Illustrates a proportion as a set of people who are blue rather than red.

#### Usage

```
drawprop(prop, ci, nxy = 10, col1 = "maroon", col2 = "lightblue", ...)
```
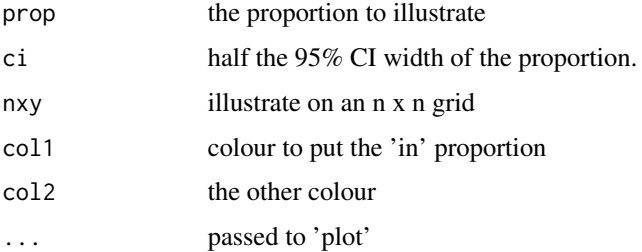

#### <span id="page-13-0"></span>Details

Why anyone would want to think about a proportion this way is beyond the understanding of the authors, but the people have spoken.

#### Value

No return value, draws a figure

#### Examples

# See vignette

getcal *getcal()*

#### Description

Produces a set of points for a calibration plot.

#### Usage

```
getcal(
  y,
  ypred,
  n = 10,
  kernel = FALSE,
  kernel_s d = 0.05,
  alpha = 0.05,
  c0 = 0,
  c2 = 0.1\mathcal{L}
```
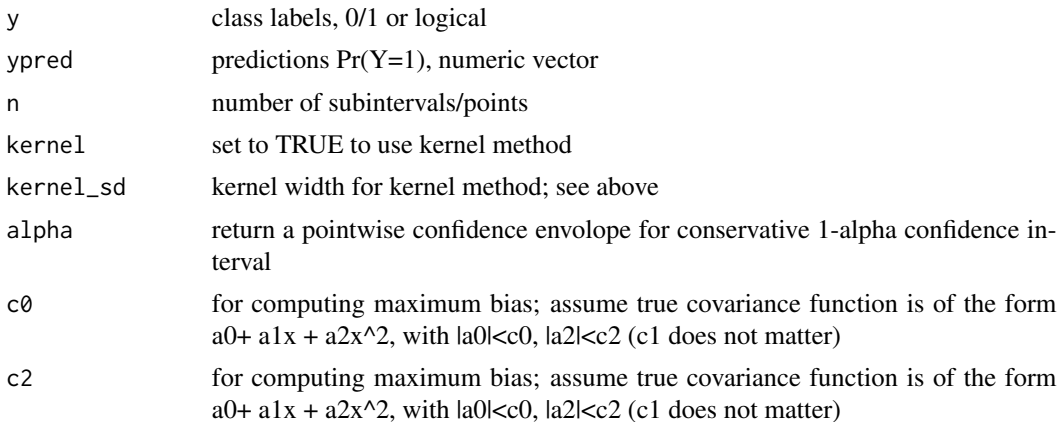

#### <span id="page-14-0"></span>getpre that the set of the set of the set of the set of the set of the set of the set of the set of the set of the set of the set of the set of the set of the set of the set of the set of the set of the set of the set of t

#### Details

Uses either a binning method or a kernel method to determine height of points.

In both methods, considers n equally spaced subintervals of  $(0,1)$ 

#### Value

a list with components x (expected calibration), y (observed calibration), n (number of samples in bins, if relevant), lower/upper (confidence interval on y)

#### Examples

# See vignette

getprc *getprc()*

#### Description

Comprehensive plotting function for precision-recall curve. Also calculates AUPRC and standard error.

#### Usage

 $getprc(y, ypred, cv = NULL, res = 100)$ 

#### Arguments

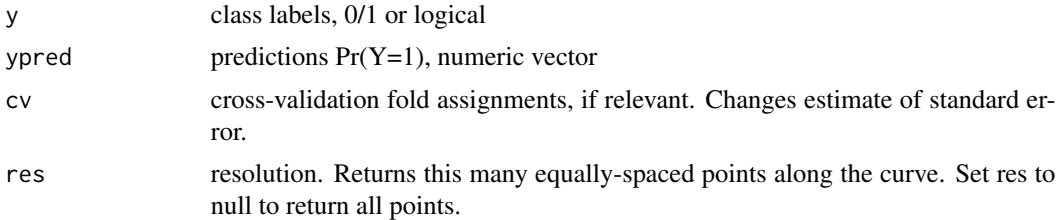

#### Details

Rather than returning points corresponding to every cutoff, only returns a representative sample of equally-spaced points along the curve.

Does not plot anything. Object can be plotted in a default way.

#### Value

list containing: ppv, ppv for res points in every cv fold; sens, sensitivity for res points in every cv fold; auc, areas under the curve for each fold and average (note length is 1 greater than number of CV folds); se, standard error for AUC in each fold and standard error for average auc (note length is 1 greater than number of CV folds)

<span id="page-15-0"></span>16 getroc graduate the set of the set of the set of the set of the set of the set of the set of the set of the set of the set of the set of the set of the set of the set of the set of the set of the set of the set of the s

#### Examples

# See vignette

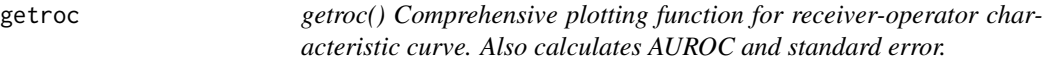

#### Description

Rather than returning points corresponding to every cutoff, only returns a representative sample of equally-spaced points along the curve.

#### Usage

 $getroc(y, ypred, cv = NULL, res = 100)$ 

#### Arguments

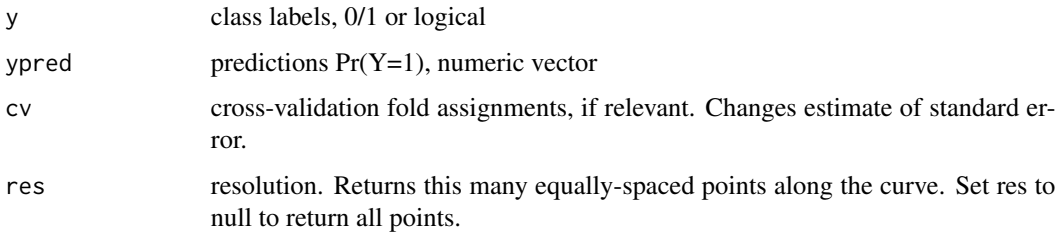

#### Details

SE of AUROC with no CV structure is from Hanley and McNeil 1982. SE of AUROC with CV folds is from LeDell et al 2012

Does not plot anything. Object can be plotted in a default way.

#### Value

list containing: spec, specificity for res points in every cv fold; sens, sensitivity for res points in every cv fold; auc, areas under the curve for each fold and average (note length is 1 greater than number of CV folds); se, standard error for AUC in each fold and standard error for average auc (note length is 1 greater than number of CV folds)

#### Examples

<span id="page-16-0"></span>groupmetric\_2panel *groupmetric\_2panel Draws plots of a group fairness metric with a second panel underneath*

#### Description

groupmetric\_2panel Draws plots of a group fairness metric with a second panel underneath

#### Usage

```
groupmetric_2panel(
 objs,
  labels,
  col = 1: length(objs),
  lty = rep(1, length(col)),yrange = NULL,
  ci_col = 1:length(objs),
 highlight = NULL,
  logscale = FALSE,
 mar_scale = 1,
  lpos = NULL,
 yrange_lower = NULL,
  ...
\mathcal{L}
```
#### Arguments

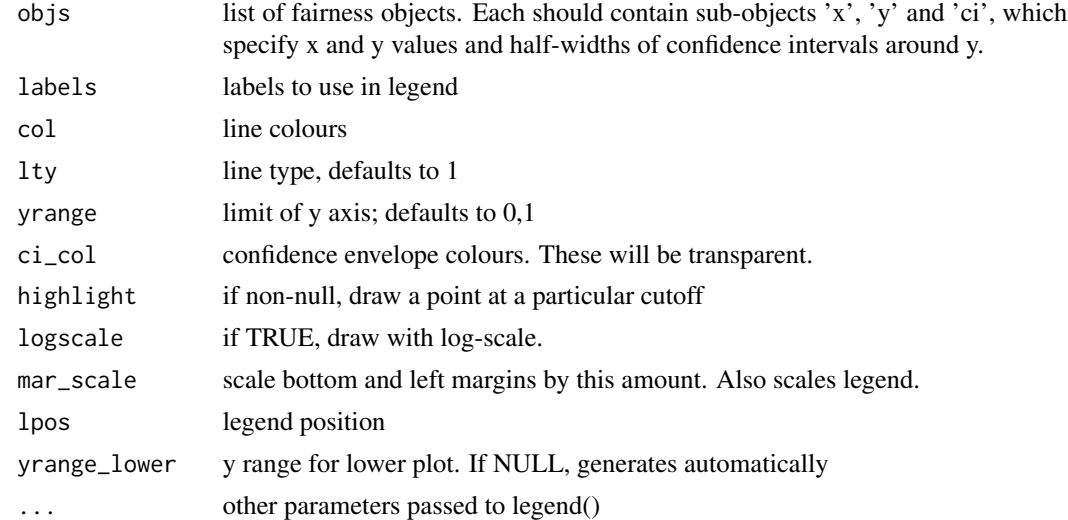

#### Value

No return value, draws a figure

#### Examples

# See vignette

group\_fairness *group\_fairness*

#### Description

Estimates group fairness metric according to a specification vector of the form

#### Usage

```
group_fairness(
  specs,
  scores,
  target,
  group1,
  group2,
 cutoffs = seq(min(scores, na.rm = TRUE), max(scores, na.rm = TRUE), length = 100)
\mathcal{L}
```
#### Arguments

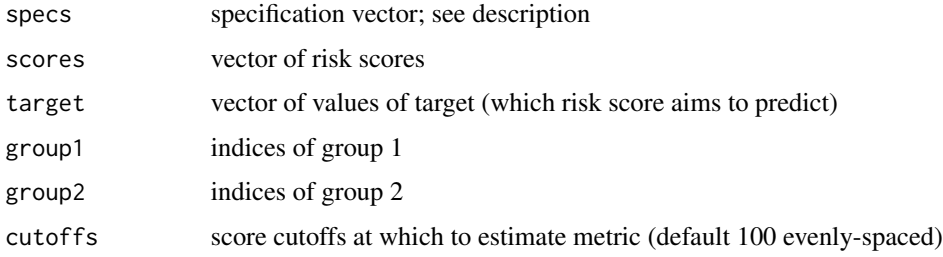

#### Details

c(A1,B1,C1,A2,B2,C2)

encoding a probability

P(A1,B1,C1|A2,B2,C2)

where

A1/A2 are events coded by 1:'score>= cutoff'; 0: 'score<cutoff' and NA: 1/TRUE B1/B2 are events coded by 1:'target=TRUE'; 0: 'target=FALSE' and NA: 1/TRUE C1/C2 are events coded by 1:'group=g'; and NA: 1/TRUE

For example, specs=c(NA,1,NA,0,NA,1) would encode false omission rate:

P(target=TRUE|score<cutoff,group=g)

<span id="page-17-0"></span>

#### <span id="page-18-0"></span>integral the contract of the contract of the contract of the contract of the contract of the contract of the contract of the contract of the contract of the contract of the contract of the contract of the contract of the c

#### Value

matrix of dimension length(cutoffs)x4, with (i,2g-1)th entry the relevant fairness metric for group g at the ith cutoff value and (i,2g)th entry the approximate standard error of the (i,2g-1)th entry

#### Examples

# See vignette

integral *integral() Quick form for trapezoidal integration over range of x*

#### Description

integral() Quick form for trapezoidal integration over range of x

#### Usage

 $integral(x, y = NULL)$ 

#### Arguments

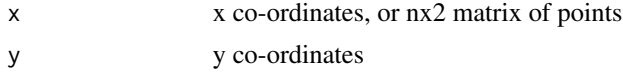

#### Value

trapezoidal estimate of integral of the xth value of y over range of x.

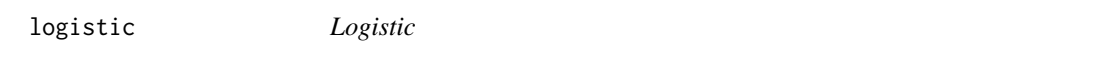

#### Description

Logistic function: 1/(1+exp(-x))

#### Usage

logistic(x)

#### Arguments

x argument

#### Value

value of  $logistic(x)$ 

#### Examples

```
# Plot
x=seq(-5,5,length=1000)
plot(x,logistic(x),type="l")
```
logit *Logit*

#### Description

Logit function:  $-log((1/x)-1)$ 

#### Usage

logit(x)

#### Arguments

x argument

#### Value

value of  $logit(x)$ ; na if x is outside  $(0,1)$ 

#### Examples

```
# Plot
x=seq(0,1,length=100)
plot(x,logit(x),type="l")
# Logit and logistic are inverses
x=seq(-5,5,length=1000)
plot(x,logit(logistic(x)),type="l")
```
phs\_colours *phs\_colours*

Description

Copied from github, "Public-Health-Scotland/phsstyles". Public Health Scotland colour scheme. Internal function.

#### Usage

```
phs_colours(colourname = NULL, keep_names = FALSE)
```
<span id="page-19-0"></span>

#### <span id="page-20-0"></span>plot.sparraCAL 21

#### Arguments

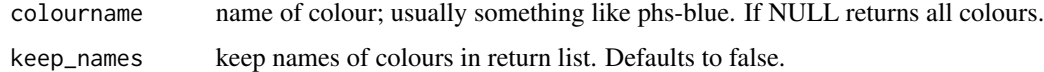

#### Value

vector of colours, optionally with names.

plot.sparraCAL *Plot function for class sparraCAL*

#### Description

Plot function for class sparraCAL

#### Usage

```
## S3 method for class 'sparraCAL'
plot(
 x,
 cols = rep(phs_colours("phs-blue"), dim(x$sens)[1]),
 add = FALSE,add_xy_line = TRUE,
  ...
)
```
#### Arguments

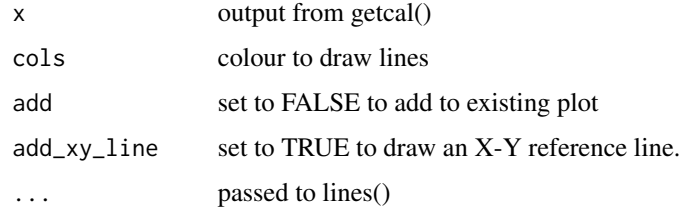

#### Value

No return value, draws a figure

#### Examples

<span id="page-21-0"></span>

#### Description

Plot function for class above

#### Usage

```
## S3 method for class 'sparraPRC'
plot(
  x,
  addauc = FALSE,
  cols = rep(phs_colours("phs-blue"), dim(x$sens)[1]),
  ...
)
```
#### Arguments

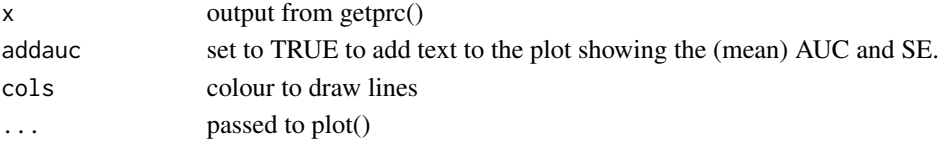

#### Value

No return value, draws a figure

#### Examples

# See vignette

plot.sparraROC *Plot function for class sparraROC*

#### Description

Plot function for class sparraROC

#### Usage

```
## S3 method for class 'sparraROC'
plot(
  x,
  addauc = FALSE,
  cols = rep(phs_colours("phs-blue"), dim(x$sens)[1]),
  ...
\mathcal{L}
```
#### <span id="page-22-0"></span>plot\_decomp 23

#### Arguments

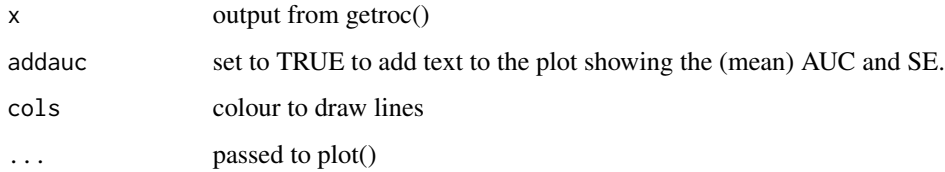

#### Value

No return value, draws a figure

#### Examples

# See vignette

plot\_decomp *plot\_decomp*

#### Description

Plots a bar graph of decomposition of FORP by cause of admission

#### Usage

```
plot_decomp(
  decomp1,
  decomp2,
  threshold,
  labels,
  inc_died = TRUE,
  mar_scale = 1
\mathcal{L}
```
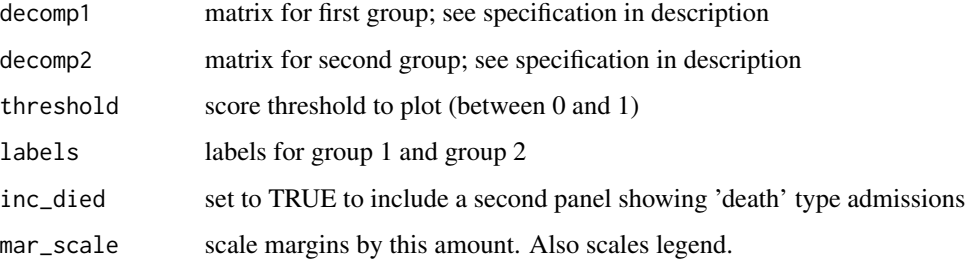

#### Details

Takes two matrices as input with the following specifications: Each matrix corresponds to one group Columns are named with the admission types to be plotted. Any admission types including the string 'Died' are counted as deaths If the matrix has N rows, these are interpreted as corresponding to N score quantiles The (i,j)th entry of the matrix is the number of people admitted for reason i with a score greater than or equal to  $(j-1)/N$  and less than  $(j/N)$  who are in that group

#### Value

No return value, draws a figure

#### Examples

# See vignette

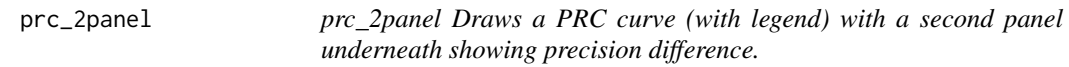

#### Description

prc\_2panel Draws a PRC curve (with legend) with a second panel underneath showing precision difference.

#### Usage

```
prc_2panel(
  prcs,
  labels,
  col = 1: length(prcs),
  lty = rep(1, length(col)),highlight = NULL,
  mar\_scale = 1,
 yrange_lower = NULL,
  ...
)
```
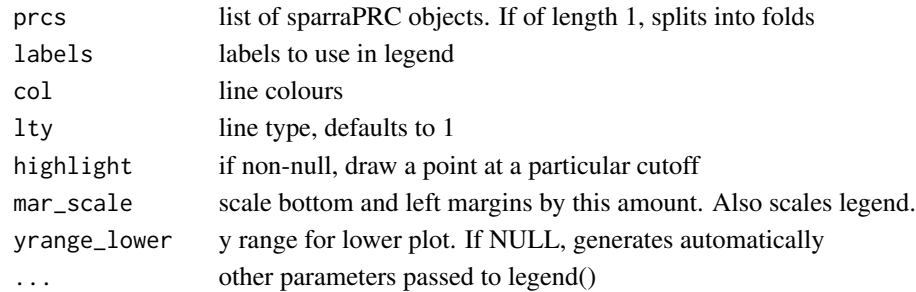

<span id="page-23-0"></span>

<span id="page-24-0"></span>roc\_2panel 25

#### Value

No return value, draws a figure

#### Examples

# See vignette

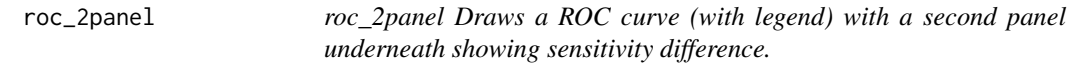

#### Description

roc\_2panel Draws a ROC curve (with legend) with a second panel underneath showing sensitivity difference.

#### Usage

```
roc_2panel(
  rocs,
 labels,
 col = 1: length(rocs),
 lty = rep(1, length(col)),xy_lty = 2,
 xy_col = phs_colours("phs-magenta"),
 highlight = NULL,
 mar_scale = 1,
 yrange_lower = NULL,
  ...
\mathcal{L}
```
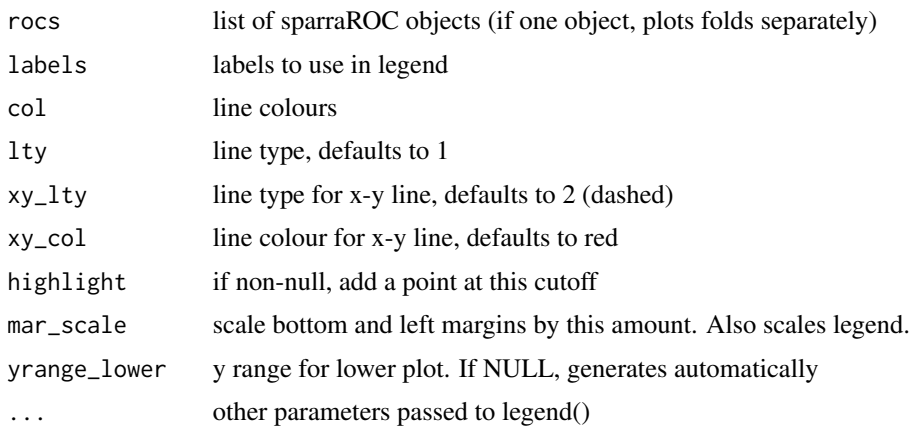

#### Value

No return value, draws a figure

#### Examples

# See vignette

sim\_pop\_data *sim\_pop\_data*

#### Description

Simulates population data with a reasonably realistic joint distribution

#### Usage

```
sim_pop_data(
 npop,
 coef\_adjust = 4,offset = 1,vcor = NULL,
 coeffs = c(2, 1, 0, 5, 3, 0, 0),seed = 12345,incl_id = TRUE,
 incl_reason = TRUE
)
```
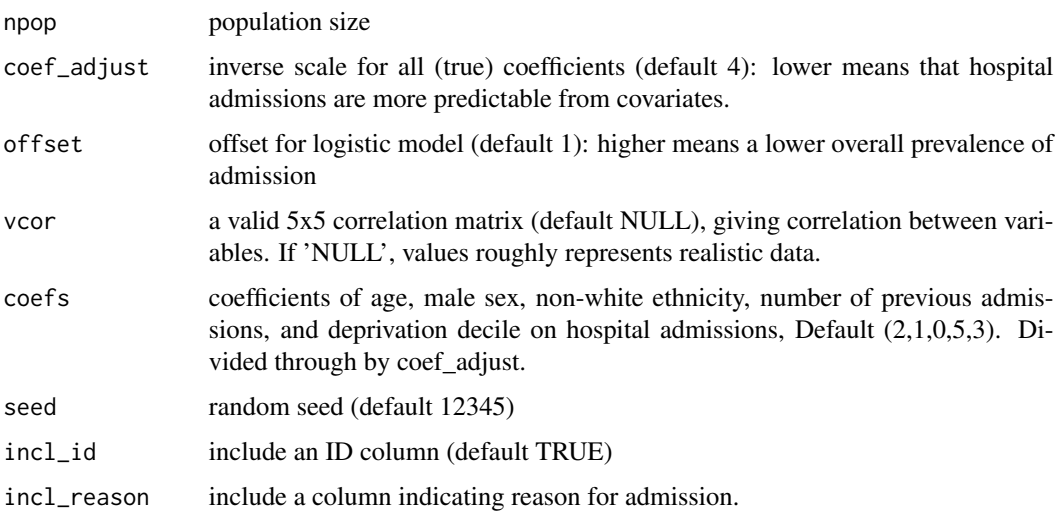

<span id="page-25-0"></span>

#### sim\_pop\_data 27

#### Details

Simulates data for a range of people for the variables

- Age (age)
- Sex (sexM; 1 if male)
- Race/ethnicity (raceNW: 1 if non-white ethnicity)
- Number of previous hospital admissions (PrevAdm)
- Deprivation decile (SIMD: 1 most deprived, 10 least deprived. NOTE opposite to English IMD)
- Urban-rural residence status (urban\_rural: 1 for rural)
- Mainland-island residence status (mainland\_island: 1 for island)
- Hospital admission (target: 1/TRUE if admitted to hospital in year following prediction date)

Can optionally add an ID column.

Optionally includes an admission reason for samples with target=1. These admission reasons roughly correspond to the first letters of ICD10 categories, and can either correspond to an admission or death. Admission reasons are simulated with a non-constant multinomial distribution which varies across age/sex/ethnicity/urban-rural/mainland-island/PrevAdm values in a randomly- chosen way. The distributions of admission reasons are *not* however chosen to reflect real distributions, nor are systematic changes in commonality of admission types across categories intended to appear realistic.

#### Value

data frame with realistic values.

#### Examples

```
# Simulate data
dat=sim_pop_data(10000)
cor(dat[,1:7])
```
# <span id="page-27-0"></span>Index

∗ data all\_data, [5](#page-4-0) decomposition\_matrix, [11](#page-10-0) ∗ fairness all\_data, [5](#page-4-0) decomposition\_matrix, [11](#page-10-0) ∗ sparra all\_data, [5](#page-4-0) decomposition\_matrix, [11](#page-10-0) ab, [2](#page-1-0) adjusted\_fdr, [3](#page-2-0) adjusted\_for, [4](#page-3-0) all\_data, [5](#page-4-0) cal\_2panel, [5](#page-4-0) counterfactual\_yhat, [6](#page-5-0) dat2mat, [10](#page-9-0) decomposition\_matrix, [11](#page-10-0) demographic\_parity, [11](#page-10-0) drawperson, [12](#page-11-0) drawprop, [13](#page-12-0) getcal, [14](#page-13-0) getprc, [15](#page-14-0) getroc, [16](#page-15-0) group\_fairness, [18](#page-17-0) groupmetric\_2panel, [17](#page-16-0) integral, [19](#page-18-0) logistic, [19](#page-18-0) logit, [20](#page-19-0) phs\_colours, [20](#page-19-0) plot.sparraCAL, [21](#page-20-0) plot.sparraPRC, [22](#page-21-0) plot.sparraROC, [22](#page-21-0) plot\_decomp, [23](#page-22-0) prc\_2panel, [24](#page-23-0)

roc\_2panel, [25](#page-24-0) sim\_pop\_data, [26](#page-25-0)